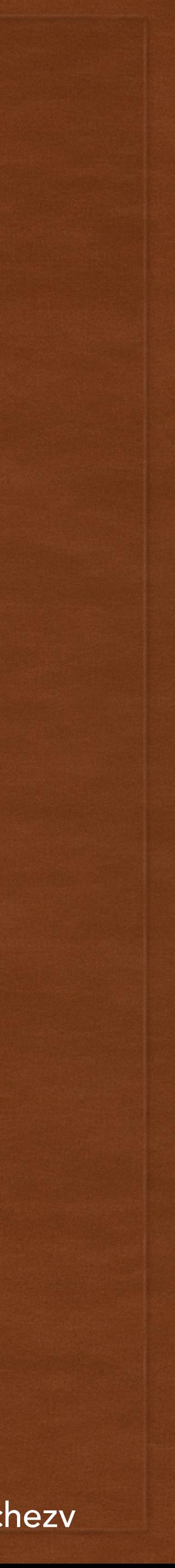

# PLATFORM BASED DEVELOPMENT LECTURE 1

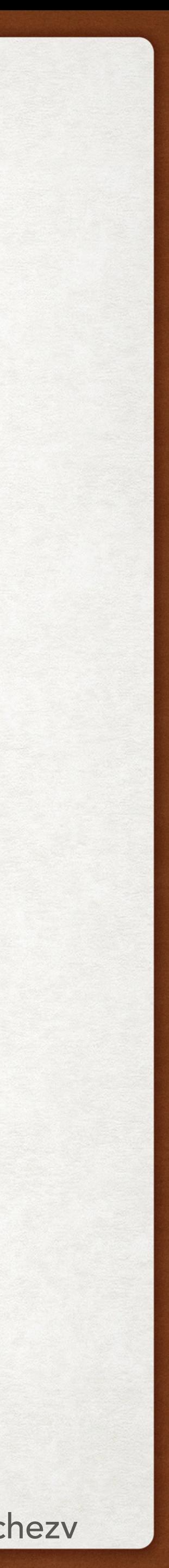

• Thanks to all web pages whose pictures I am using without asking for permission. Sorry &

## THANKS ACKNOWLEDGEMENTS

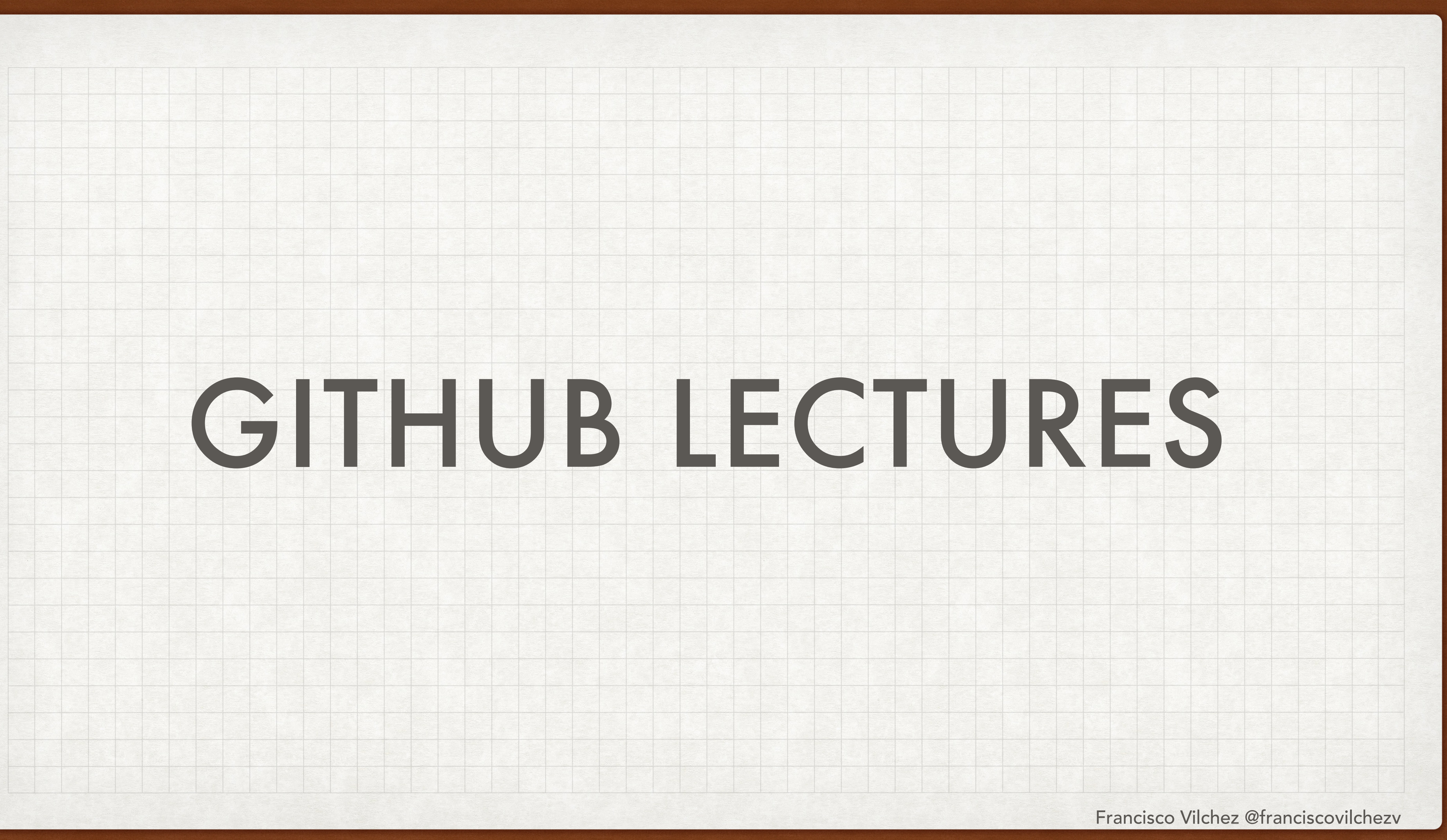

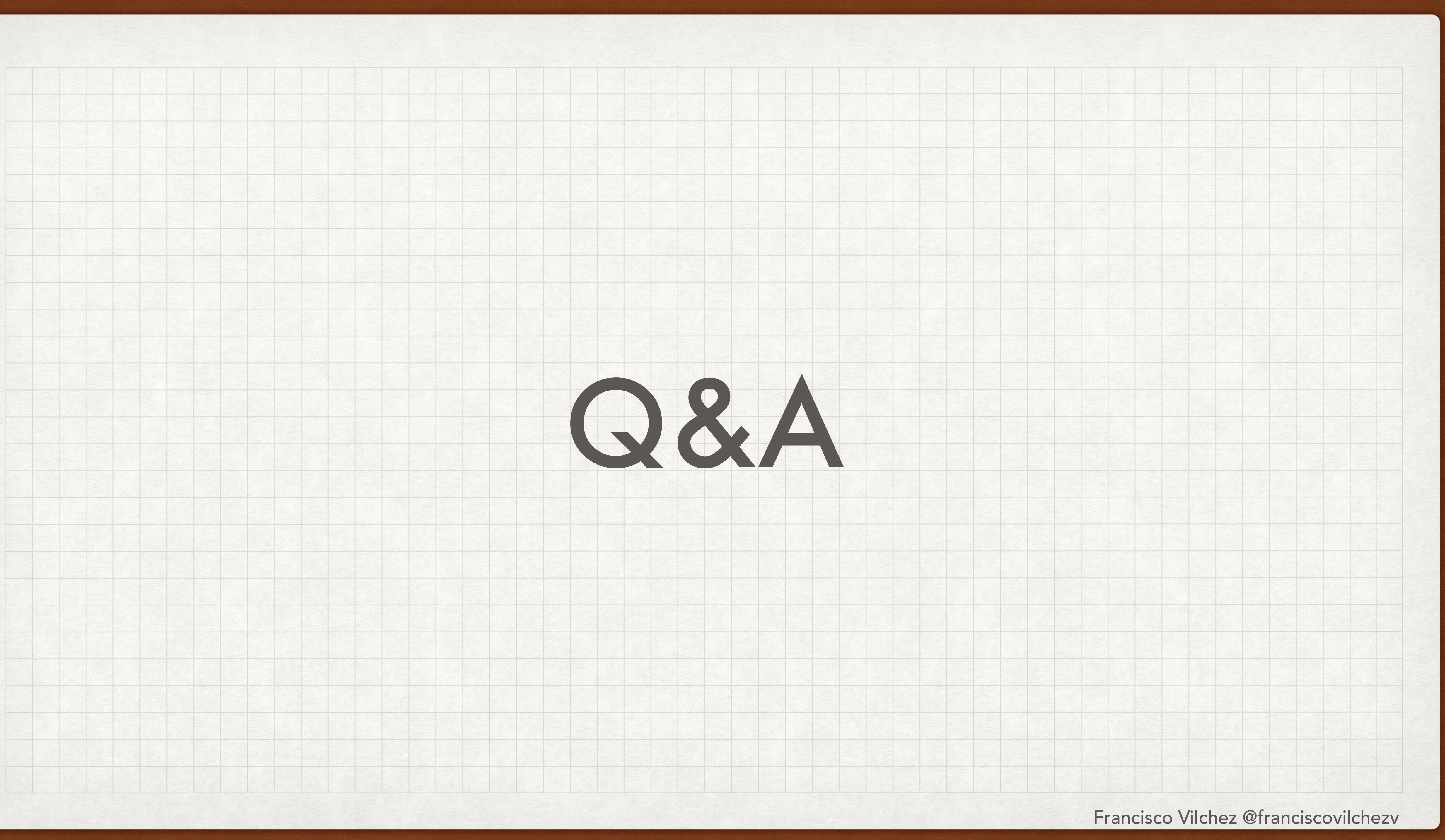

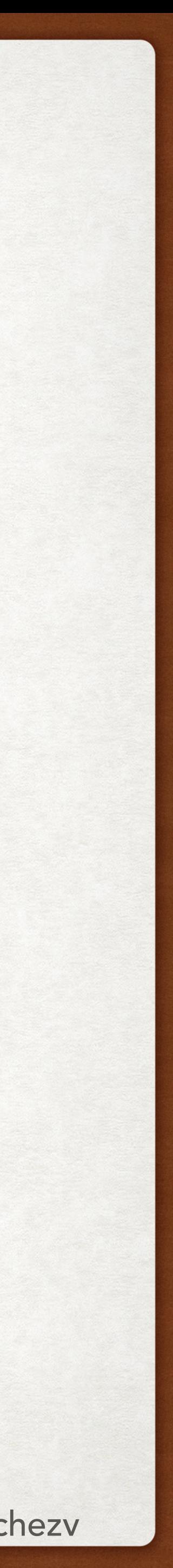

## @FRANCISCOVILCHEZV TODAY'S LECTURE

- Modelo Cliente Servidor (Client Server Model)
- Páginas Web (Web Pages) & Aplicaciones Web (Web Applications)
- Components in a Web Application
	- Front End
	- Back End
	- Database

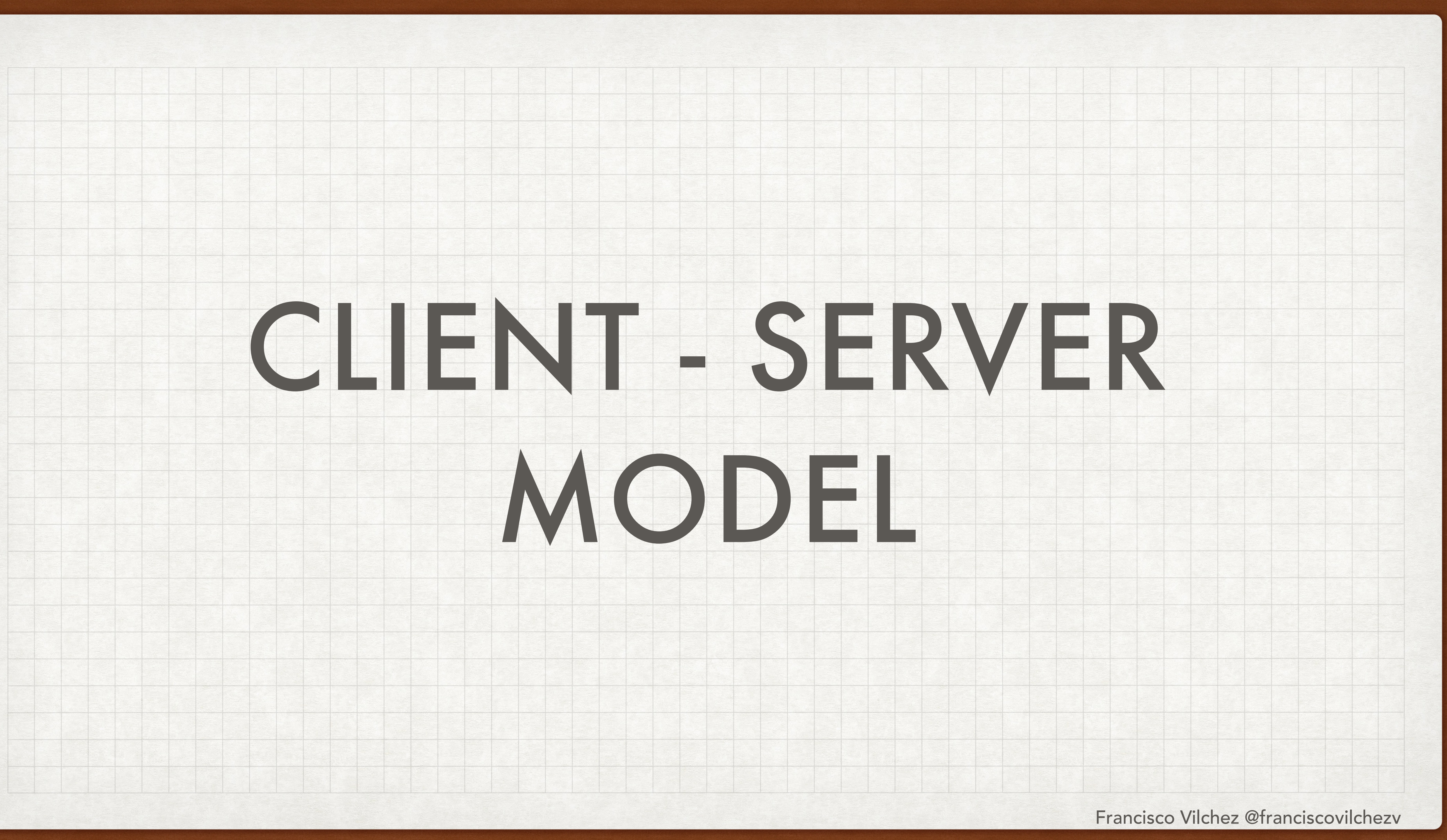

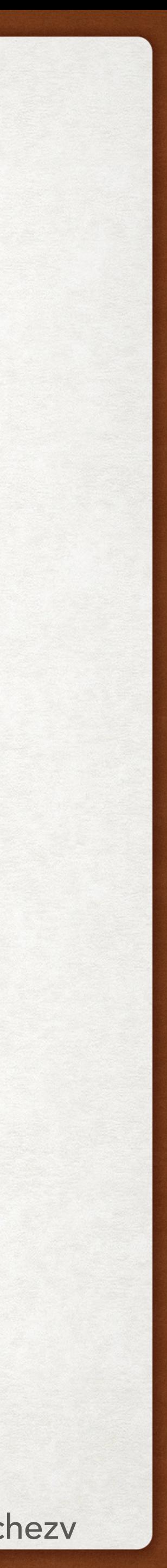

## CLIENT - SERVER MODEL

- Es una estructura de aplicaciones que divide las tareas en dos partes:
	- El que provee los recursos (servicios o data), llamados servers.
	- El que solicita los recursos, llamado clients.
- Ejemplos de aplicaciones que utilizan el modelo Cliente Servidor son:
	- Correo Electrónico (Mail Servers)
	- Servidores de archivos (File Servers)
	- World Wide Web (Web Servers)

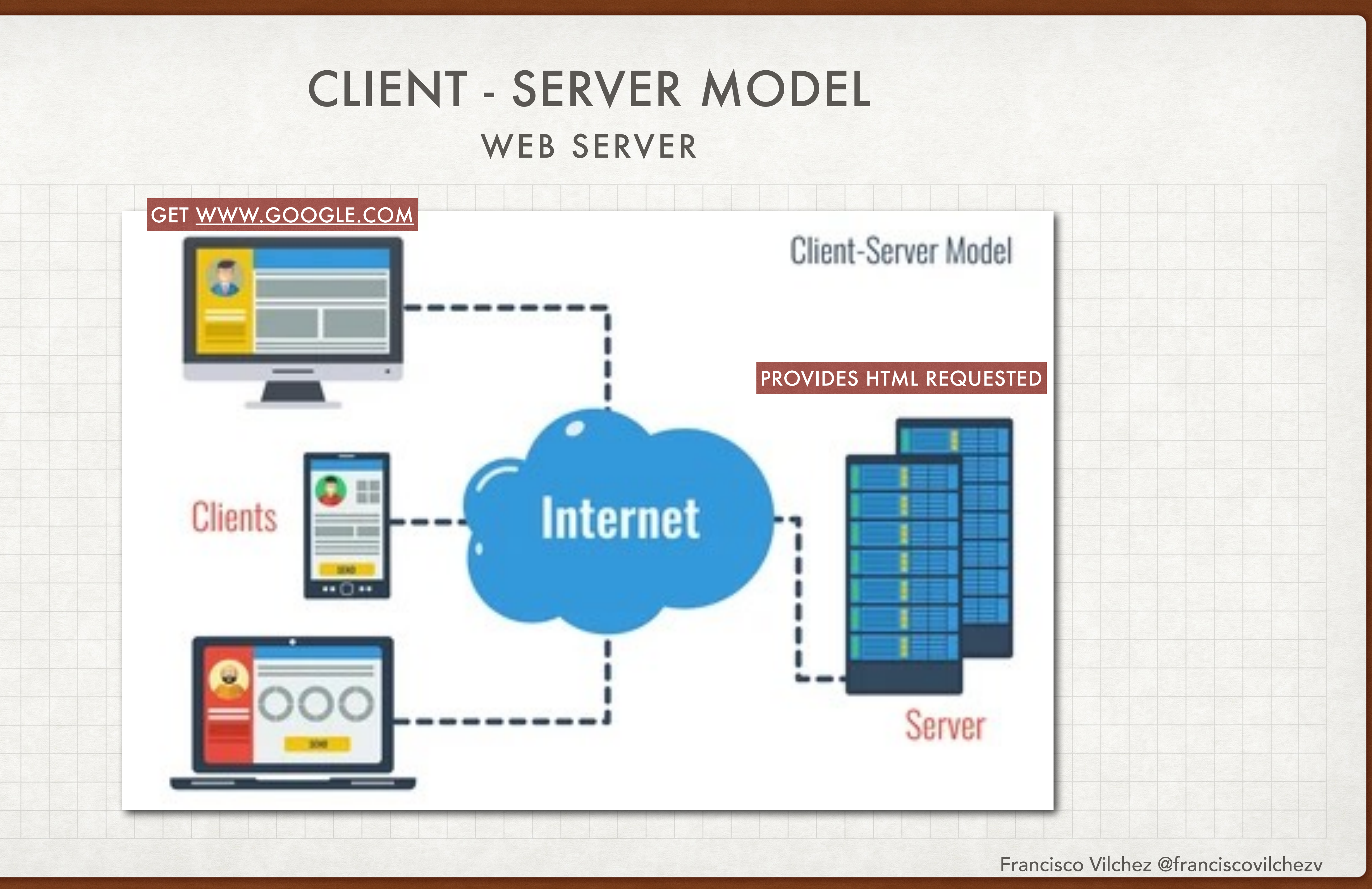

## WEB SERVER

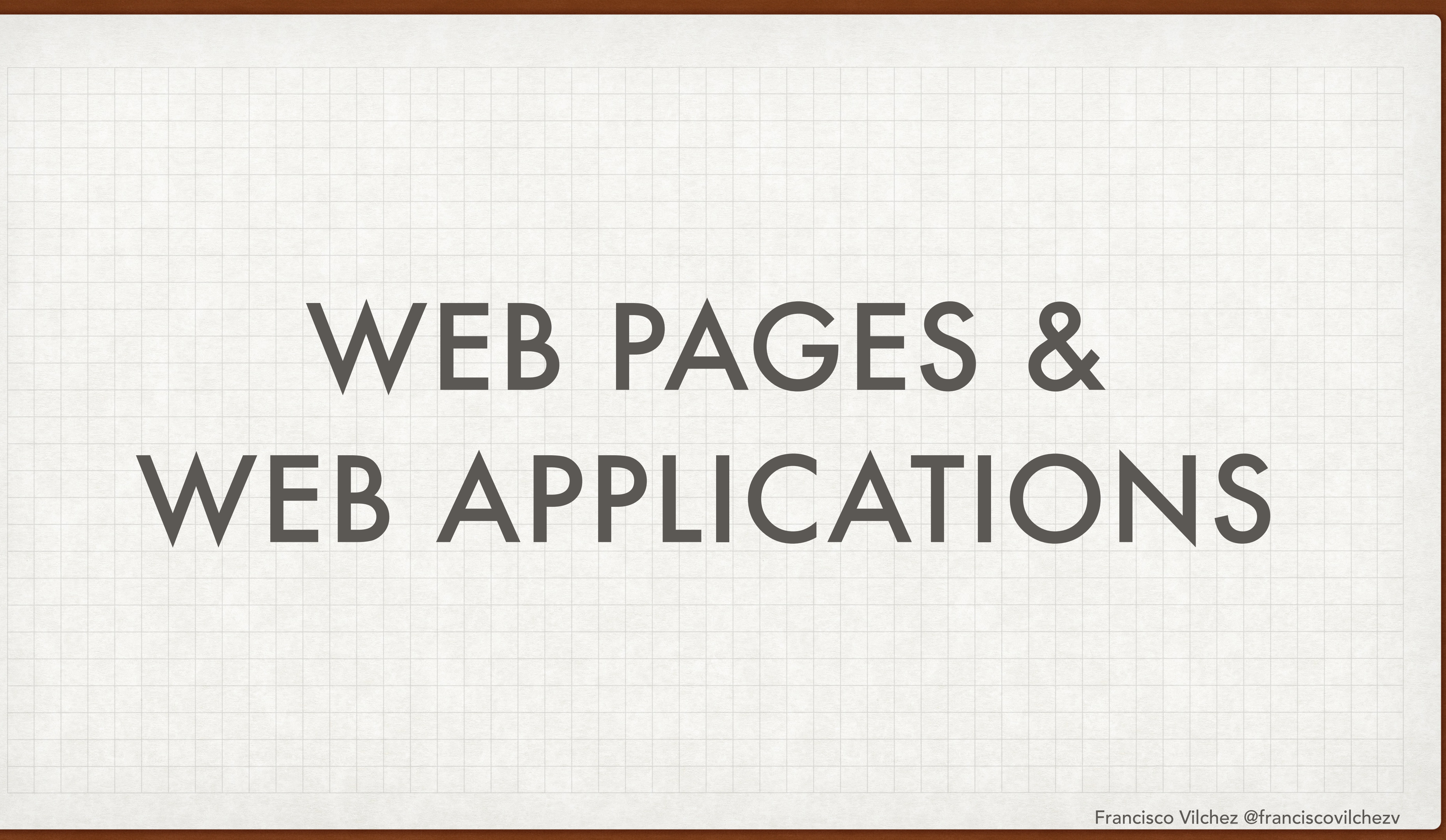

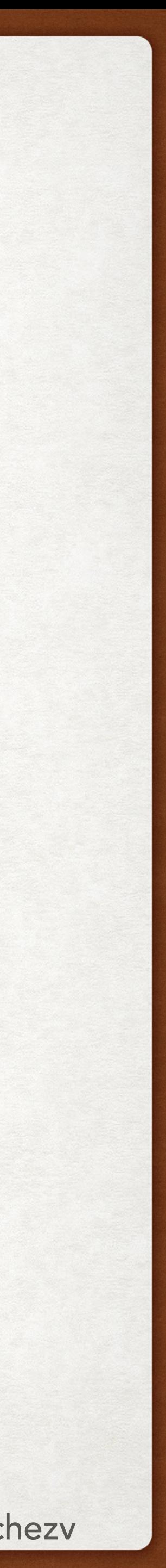

## WEB PAGES & WEB APPLICATIONS

• Software que es ejecutado en un Web Server, e.g. Google Apps, Office 365, Tinder,

(Web Application) es que el contenido de la Página Web es generalmente estático,

- etc…
- La principal diferencia entre una Página Web (Web Page) y una Aplicación Web mientras la Aplicación Web tiene contenido dinámico.
- Server), encargado de procesar la información ingresada desde el cliente.

• Las Web Application generalmente necesitan un servidor adicional (Application

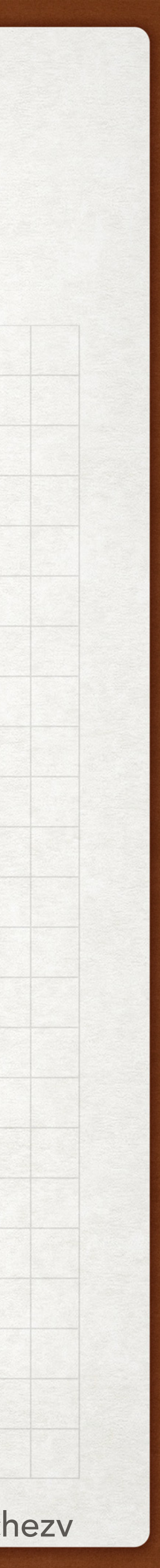

## WEB APPLICATION

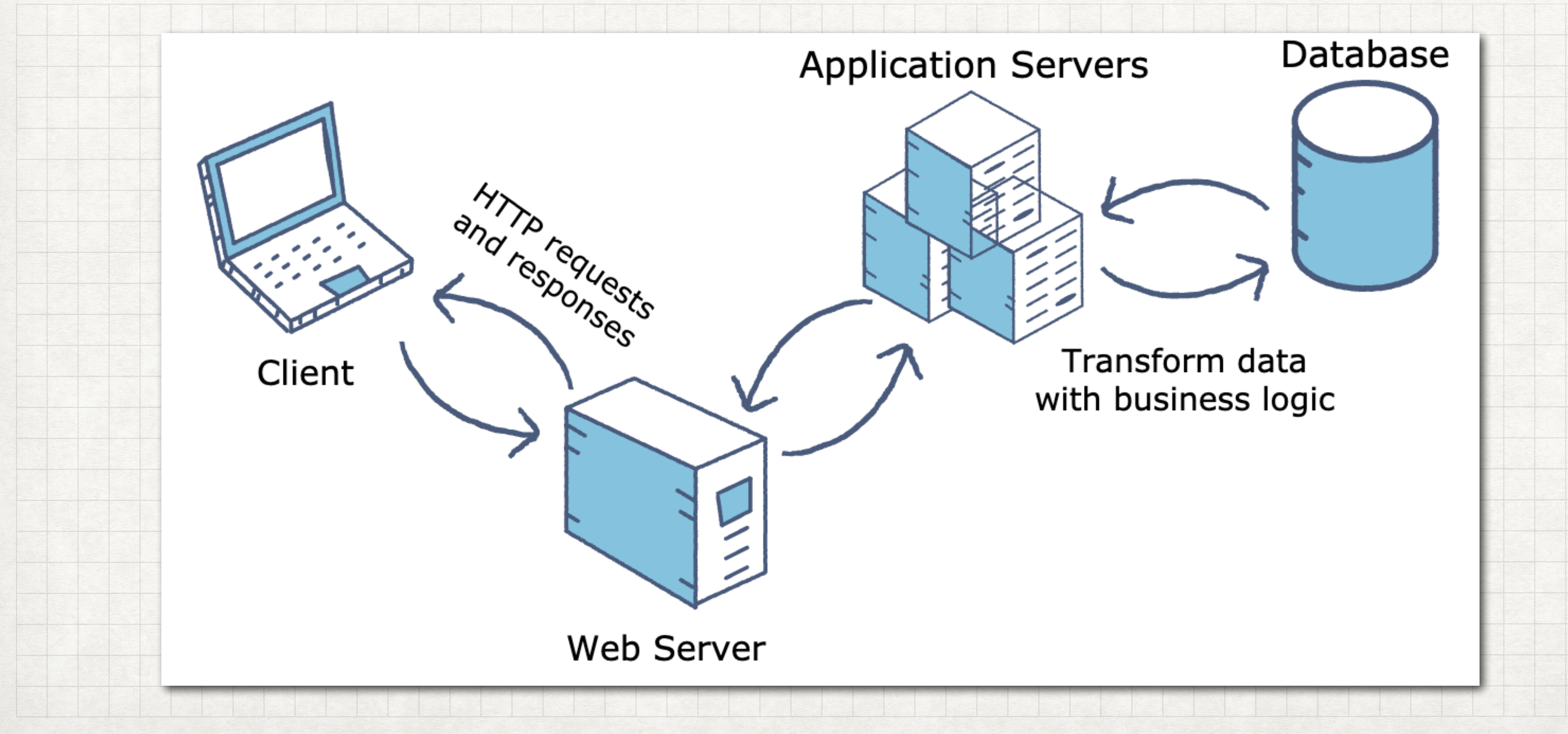

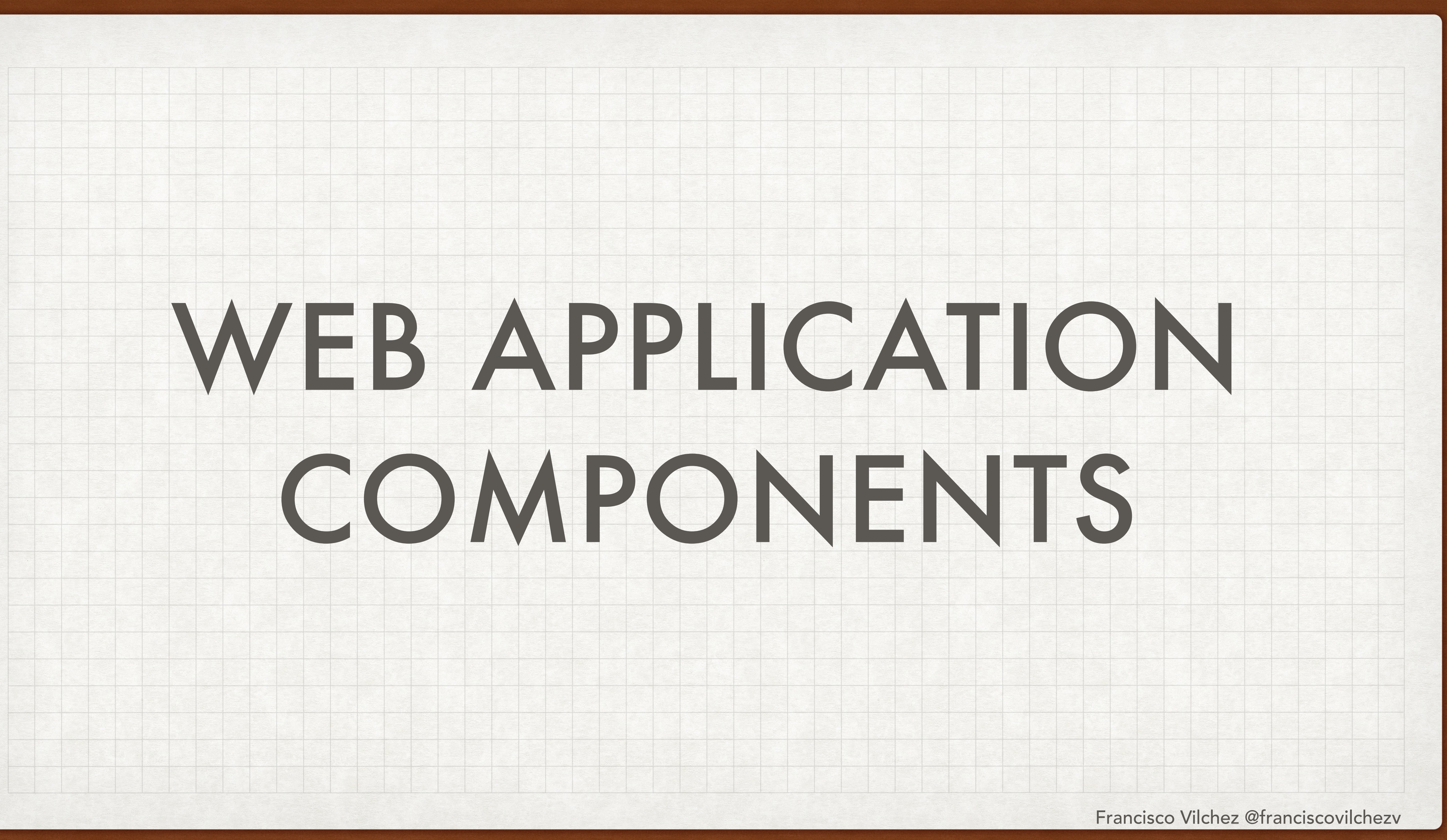

![](_page_12_Picture_7.jpeg)

## WEB APPLICATION COMPONENTS

- Un proyecto web puede empezar a crecer rápidamente, en términos de funcionalidad y de código.
- Por esa razón, existe una división muy utilizada para dividir las tareas realizadas en la creación una aplicación web, la cual consiste en 2 principales grupos:
	- Front End: Incluye lo que el usuario ve y con lo que interactúa, e.g. html, js, css.
	- Back End: Incluye la parte lógica de la aplicación, encargada de procesar la data, almacenarla, realizar operaciones matemáticas, etc. e.g. python, java, etc…
- Cabe mencionar, que si el Back End necesita almacenar data y usarla posteriormente, probablemente usará una Base de Datos (Database).

![](_page_13_Figure_1.jpeg)

![](_page_14_Picture_0.jpeg)

![](_page_15_Picture_4.jpeg)

## WEB APPLICATION COMPONENTS EXAMPLE (1)

 $\times$ i meb. ₫ Bhttps://web.whatsapp.com Swati - THN 曰 Ш typing. Q Search or start new chat Swati - THN Đ  $02:01$ typing. Chintu Voda Yesterday In box top n center Pinder whatzap Yesterday Priyanshu pune Yesterday मेने ओपाली चाचा से पूछा - अमां वेलेंटाइन डे आ.. Harash-mumbai Monday ьń // Aram se Yeah...Awsu Jiten Monday Akki Friday<br>✔ आज का सत्य ✔ नींद्र आये बंद करने से न…  $\circledcirc$ 

![](_page_15_Picture_73.jpeg)

![](_page_16_Figure_1.jpeg)

# EXAMPLES (2)

![](_page_17_Picture_0.jpeg)

![](_page_18_Picture_8.jpeg)

## MOBILE APPLICATIONS COMPONENTS

• La división en una Mobile Application no difiere mucho de la división en una Web

• La aplicación mobile, al estar instalada en el dispositivo, tiene almacenada la lógica

- Application.
- del lado Front End.
- Por esta razón, archivos como HTML, JS, CSS no necesitan ser descargados usadas para desarrollar el lado Front End.

continuamente de un Web Server. Principalmente porque otras tecnologías son

![](_page_19_Figure_2.jpeg)

![](_page_20_Picture_0.jpeg)

![](_page_21_Picture_0.jpeg)

![](_page_22_Picture_9.jpeg)

## FRONTEND (WEB)

- Como mencionamos, incluye lo que el usuario ve e interactúa.
- - HTML
	- JS
	- CSS

• Para el desarrollo de el lado frontend se utilizan generalmente tecnologías como:

![](_page_23_Picture_7.jpeg)

## HTML (1) FRONTEND

![](_page_23_Picture_5.jpeg)

- HTML es un lenguaje de marcado (markup language). Te permite codificar un documento utilizando etiquetas (tags).
- Es utilizado para definir la estructura de la página web.
- La versión inicial de HTML (llamada HTML 0.a) contaba con [18 etiquetas](http://info.cern.ch/hypertext/WWW/MarkUp/Tags.html) para poder usar, como <h1>, <h2>, <p>, etc…
- La versión mas actualizada (HTML5) has approximately 110 tags.

![](_page_24_Picture_0.jpeg)

### CΔ A html-online.com/editor/  $\leftarrow$   $\rightarrow$

![](_page_24_Picture_2.jpeg)

## Esto es un titulo

Esto es un parrafo comun y corriente

### Esto es un subtitulo (o titulo mas chico)

Esto es un boton

Aca no estoy usando ninguna etiqueta. Y todo esta bien :). Pero lo idea hubiera sido ponerla con el tag "p" para este caso

![](_page_24_Picture_11.jpeg)

## FRONTEND HTML (2)

![](_page_24_Picture_49.jpeg)

⊹≿

![](_page_25_Picture_5.jpeg)

## HTML (3) FRONTEND

그 가족이 오지 않는 사람이 많이 들어오는다.

- La versión inicial de HTML (llamada HTML 0.a) contaba con [18 etiquetas](http://info.cern.ch/hypertext/WWW/MarkUp/Tags.html) para poder usar, como <h1>, <h2>, <p>, etc…
- La versión mas actualizada (HTML5) tiene aproximadamente 110 tags.

![](_page_25_Picture_3.jpeg)

![](_page_26_Picture_8.jpeg)

# CSS FRONT END

- CSS es un lenguaje de estilos (style sheet language).
- Es utilizado para personalizar la presentación de un documento escrito en lenguaje de marcado, como HTML.
- Te permite personalizar atributos de algún tag (e.g <h1>, <h2>, <p>) como el tamaño, color, posición, etc…
- La útilma versión de CSS, llamada CSS3, provee diversas opciones para incluir incluso animaciones a algún tag (e.g. modo de aparición, tiempo de duración del efecto, etc…)

## <st h1 color: blue; ≺/s e>

![](_page_26_Picture_76.jpeg)

![](_page_27_Picture_4.jpeg)

## JAVASCRIPT (1) FRONTEND

- Javascript no tiene NADA que ver con Java.
- Javascript es utilizado para hacer las páginas web interactivas.
- Declarar funciones. Modificar valores en el HTML de acuerdo a alguna lógica. Cambiar propiedades de alguna parte de tu HTML (e.g. cambiarlo de "visible" a "oculto"). Cambiar la URL en la que te encuentras en este momento. ETC

![](_page_28_Figure_0.jpeg)

![](_page_29_Picture_0.jpeg)

![](_page_30_Picture_19.jpeg)

## FRAMEWORK FRONTEND

- Un framework te da un proyecto base sobre el cual desarrollas la aplicación.
- Te provee "funciones" ya creadas para las tareas que vas a necesitar realizar durante tu proyecto.
- Un framework frontend puede darte funciones para:
	- Navegación
	- Intercambio de datos entre frontend y backend, o entre vistas.
	- Estilos para tus tags HTML.

## **Top Frontend Frameworks in 2020**

![](_page_30_Picture_8.jpeg)

Ember JS

![](_page_30_Picture_10.jpeg)

React JS

![](_page_30_Picture_12.jpeg)

Angular JS

![](_page_30_Picture_14.jpeg)

**Backbone JS** 

![](_page_30_Picture_16.jpeg)

Vue JS

![](_page_31_Picture_0.jpeg)

![](_page_32_Picture_12.jpeg)

## BACKEND

• Como mencionamos, se encarga de realizar la lógica necesaria para obtener los

![](_page_32_Picture_0.jpeg)

- datos que se van a mostrar en el Frontend.
- Algunos lenguajes utilizados para realizar el Backend de una aplicación son:
	- Java
	- Python
	- C#
	- pero se encuentra en un proyecto diferente)

• Javascript (Ojo, es el mismo lenguaje de programación usado en el Frontend,

![](_page_33_Picture_9.jpeg)

## API (1) BACKEND

• Las funciones creadas en el Backend deben de alguna manera ser "expuestas" para

• La definición de las funciones expuestas y la manera en que deberán ser "llamadas"

![](_page_33_Picture_0.jpeg)

- que el Frontend pueda "llamarlas" (o invocarlas) cuando lo necesite.
- se definen en la API.
- softwares.

• API significa Interfaz de Programación de Aplicaciones (Application Programming Interface), e indica las funciones de tu proyecto que pueden ser invocadas por otros

![](_page_34_Picture_0.jpeg)

# $\overline{def}$  getdata():

Francisco Vilchez @franciscovilchezv

![](_page_34_Picture_5.jpeg)

## BACKEND API (2)

![](_page_34_Figure_3.jpeg)

![](_page_35_Picture_0.jpeg)

![](_page_36_Picture_10.jpeg)

## FRAMEWORKS BACKEND

## API DEFINITION app.route("/get\_data")  $def$  getdata $()$ : return "Your data'

![](_page_36_Figure_8.jpeg)

- Un framework backend de igual manera de provee funciones que hacen mas sencillo el desarrollo de tu proyecto.
- En el ejemplo mostrado, la definición de la API con Python toma muchas líneas de código. El ejemplo utiliza un framework llamado Flask, lo cual lo simplifica a una sola línea de código.
- Algunos ejemplos de Frameworks para el backend son:
	- Flask (Python)
	- KoaJS (Javascript)
	- Springboot (Java)

![](_page_37_Picture_3.jpeg)

## THANKS RESOURCES

• https://flyaps.com/blog/difference-front-end-back-end-development-in-differentapplications/